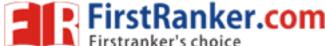

| Roll No. |  |  |  |  |  |  | Total No. of Pages: 0 |
|----------|--|--|--|--|--|--|-----------------------|
|          |  |  |  |  |  |  |                       |

**Total No. of Questions: 18** 

B.Tech. (CSE) (Sem.-5)

DATABASE ADMINISTRATION

Subject Code : CS-305 Paper ID : [A0466]

Time: 3 Hrs. Max. Marks: 60

# **INSTRUCTIONS TO CANDIDATES:**

- SECTION-A is COMPULSORY consisting of TEN questions carrying TWO marks each.
- 2. SECTION-B contains FIVE questions carrying FIVE marks each and students have to attempt any FOUR questions.
- 3. SECTION-C contains THREE questions carrying TEN marks each and students have to attempt any TWO questions.

# **SECTION-A**

# **Answer briefly:**

- Q1 Explain in brief the term Metadata.
- Q2 Define weak and strong entity sets.
- Q3 What is a super key?
- Q4 What is a Relation Schema and a Relation?
- Q5 What are the unary operations in Relational Algebra?
- Q6 What do you mean by SQL? What are the characteristics of SQL?
- Q7 What is Functional Dependency?
- O8 Define lock. What are the different modes of lock?
- Q9 What are the different phases of transaction?
- Q10 Why is concurrency control needed?

#### www.FirstRanker.com

# **SECTION-B**

- Q11 Write a detailed note on Database Language and Interfaces.
- Q12 Explain the Insert, Delete and Update statements in SQL with example.
- Q13 Explain the following relational algebra operations with example
  - a) Select
  - b) Project
  - c) Union
- Q14 Write a detailed note on Concurrency control based on Timestamp ordering.
- Q15 Write a detailed note on shadow paging recovery technique with example.

# SECTION-C

- Q16 Write a detailed note on advantages and disadvantages of using DBMS.
- Q17 a) Write a detailed note on Tuple Relational calculus.
  - b) Write a brief note on Discretionary Access Control based on Granting and Revoking of Privileges.
- Q18 What do you mean by Functional Dependencies? Explain in detail various normal forms based on Primary keys with suitable example.

**2** M-56525 (S2)-2699